**FAQ-Artikel-Ausdruck**

## Wie kann ich die Geldbörsennummer meiner Karte feststellen? 18.05.2024 06:21:12

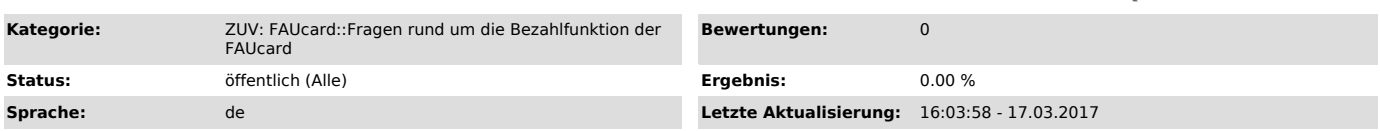

*Symptom (öffentlich)*

## *Problem (öffentlich)*

Wie kann ich die Geldbörsennummer meiner Karte feststellen?

## *Lösung (öffentlich)*

1. Loggen Sie sich unter www.idm.fau.de ["http://www.idm.fau.de"] ein.<br>2. Klicken Sie auf "Dienstleistungen" und klicken Sie auf die Nummer Ihrer als "Aktiv" gekennzeichneten Chipkarte.<br>3. Klicken Sie auf "mehr Information

Die Geldbörsennummer benötigen Sie beispielsweise, wenn Sie Fragen zur Funktion Ihrer Geldbörse an das Studentenwerk haben, da das Studentenwerk aus<br>Gründen des Datenschutzes von Ihrer Karte oder Ihrem Namen nicht auf die